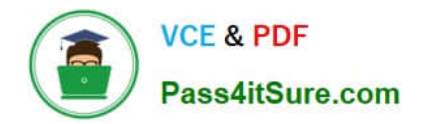

# **HP2-N53Q&As**

Delta - HP LoadRunner 12.x Software

## **Pass HP HP2-N53 Exam with 100% Guarantee**

Free Download Real Questions & Answers **PDF** and **VCE** file from:

**https://www.pass4itsure.com/hp2-n53.html**

100% Passing Guarantee 100% Money Back Assurance

Following Questions and Answers are all new published by HP Official Exam Center

**8 Instant Download After Purchase** 

**@ 100% Money Back Guarantee** 

- 365 Days Free Update
- 800,000+ Satisfied Customers  $\epsilon$  or

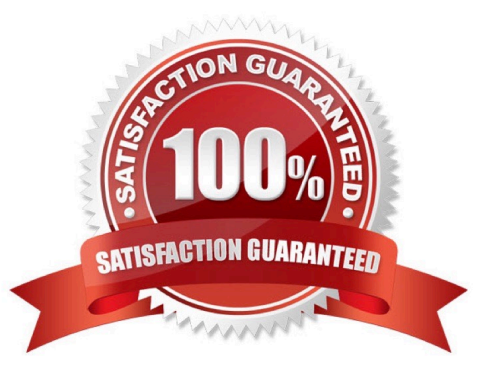

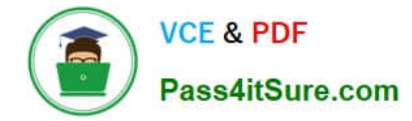

#### **QUESTION 1**

What should you do to enable the improved Replay Summary statistics in VuGen?

A. Navigate to Tools > Options > Scripting > Replay and check the Collect Replay Statistics option within VuGen.

B. Navigate to Tools > Options > Scripting > Replay and check the Generate report during script execution option within VuGen.

C. Set COLLECT\_REPLAY\_STATISTICS to True in the vugen.ini configuration file found in the config folder within the LoadRunner installation directory.

D. Navigate to Run-Time settings > Replay and check the Collect Replay Statistics option within the script.

Correct Answer: B

#### **QUESTION 2**

Which VuGen enhancement was added to all protocols in version 12.x?

- A. support for coding in JavaScript
- B. organizational improvements in Run-time settings
- C. access to database APIs
- D. ability to interact with Virtual Table Server (VTS)

Correct Answer: A

#### **QUESTION 3**

What does the Application Browser Window in the TruClient user interface contain?

- A. all of the steps that you can add to a TruClient script
- B. the pane where you develop and replay your script interactively
- C. all of the tools you need to develop your TruClient script
- D. status details about the active action in the TruClient Sidebar

Correct Answer: B

#### **QUESTION 4**

When recording a Mobile Application - HTTP/HTML protocol script Recording Wizard, which recording method will allow you capture the network communications between the client and server?

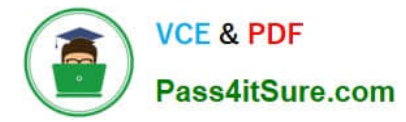

- A. Record and Analyze Traffic
- B. Proxy Recording
- C. Analyze Traffic
- D. Record Emulator
- Correct Answer: A

### **QUESTION 5**

Place the phases of the automated load test with LoadRunner in the correct order.

#### Select and Place:

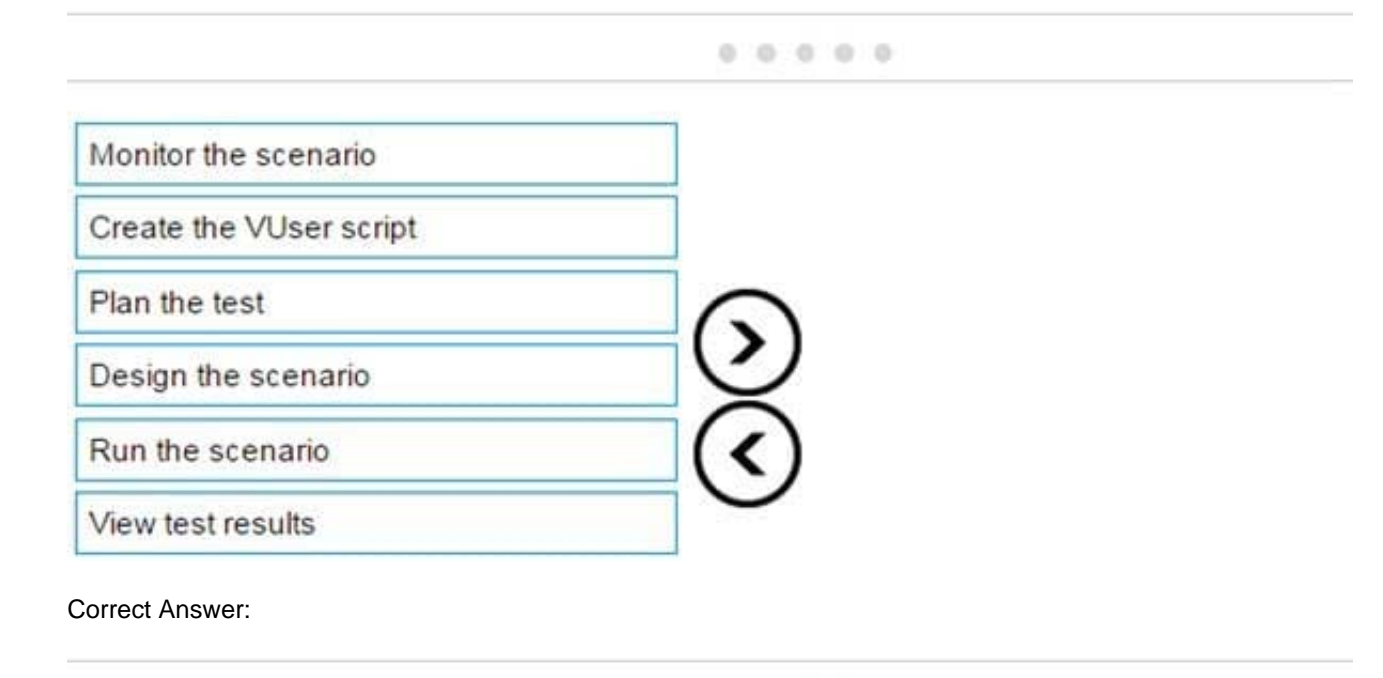

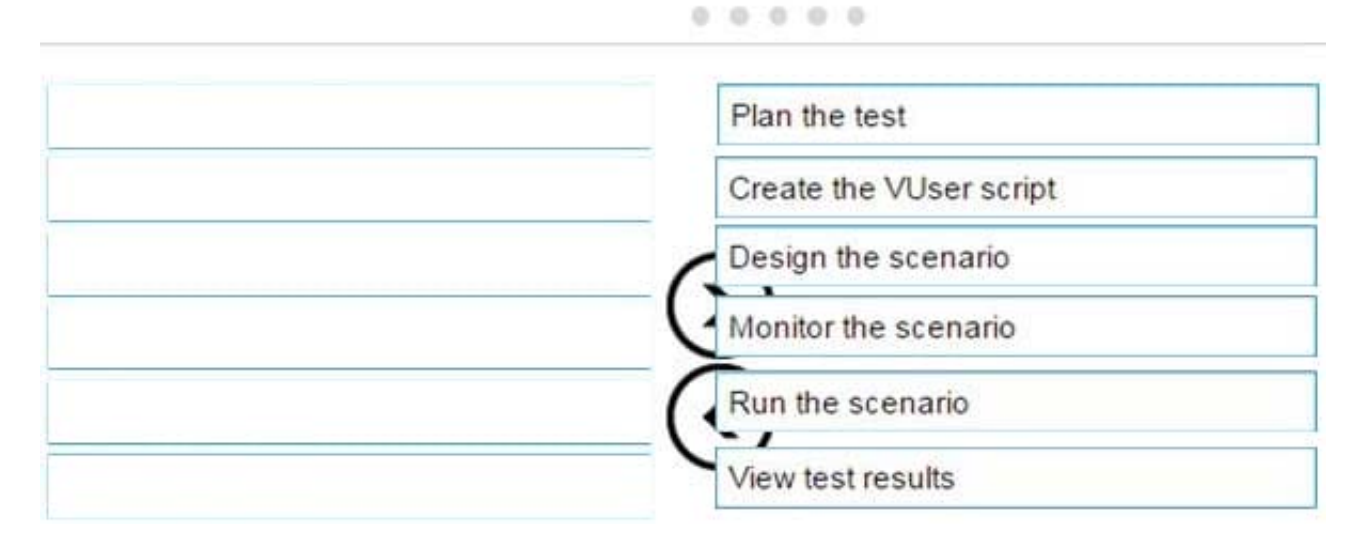

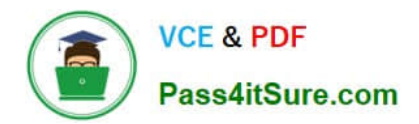

[HP2-N53 Practice Test](https://www.pass4itsure.com/hp2-n53.html) [HP2-N53 Exam Questions](https://www.pass4itsure.com/hp2-n53.html) [HP2-N53 Braindumps](https://www.pass4itsure.com/hp2-n53.html)